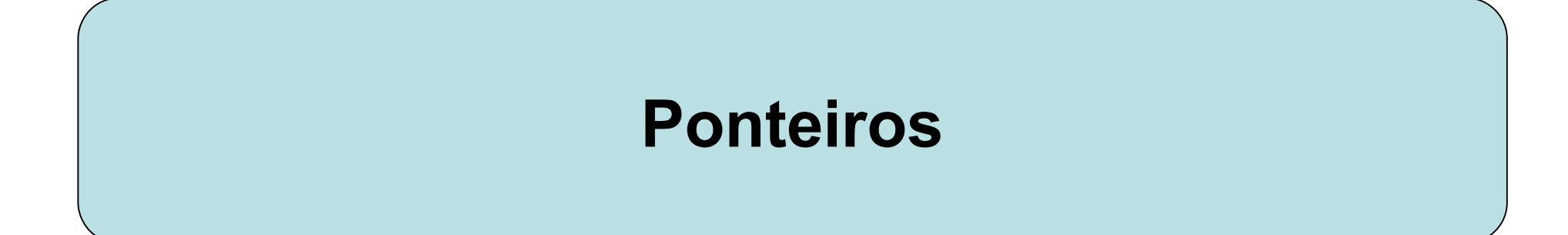

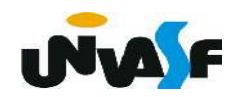

1. O Que São

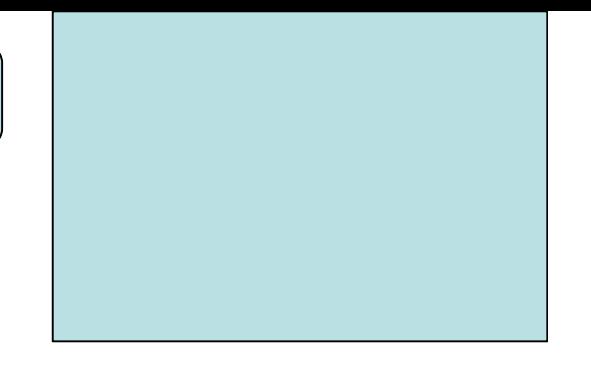

 Variáveis do tipo int armazenam valores inteiros, as do tipo float armazenam números de ponto flutuante, já as do tipo char armazenam caracteres. Por sua vez, ponteiros armazenam endereços de memória e ponteiro também tem tipo.

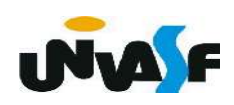

2. Declarando e Utilizando Ponteiros

 Para declarar um ponteiro temos a seguinte forma geral:

```
 tipo_do_ponteiro *nome_da_variável;
```

```
 Exemplos de declarações: 
      int *pt; 
      char *pt2,*pt3;
```
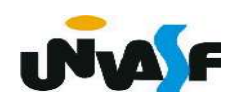

## 2. Declarando e Utilizando Ponteiros

 Um cuidado, muito importante, que deve ser tomado na manipulação de ponteiros, é o de inicializar um ponteiro antes de utilizá-lo. Pois, quando esses são declarados, apontam para um lugar indefinido.

Para atribuir um valor **válido** a um ponteiro recém criado poderíamos igualá-lo a um endereço de memória de uma variável declarada.

 Mas, como saber a posição na memória de uma variável do nosso programa? **INA** 

2. Declarando e Utilizando Ponteiros

 Para saber o endereço de uma variável basta usar o operador &. Veja o exemplo: ... int cont=10; int \*pt; pt=&cont; … \*pt=12; OBS.: Lembre-se da função scanf() Após a inicialização podemos utilizar pt. Podemos alterar o valor de cont usando pt. Usaremos o operador "inverso" do operador &, que é o operador \*. Após pt=&cont a expressão \*pt é equivalente ao próprio cont.

```
#include <stdio.h>
int main ()
```
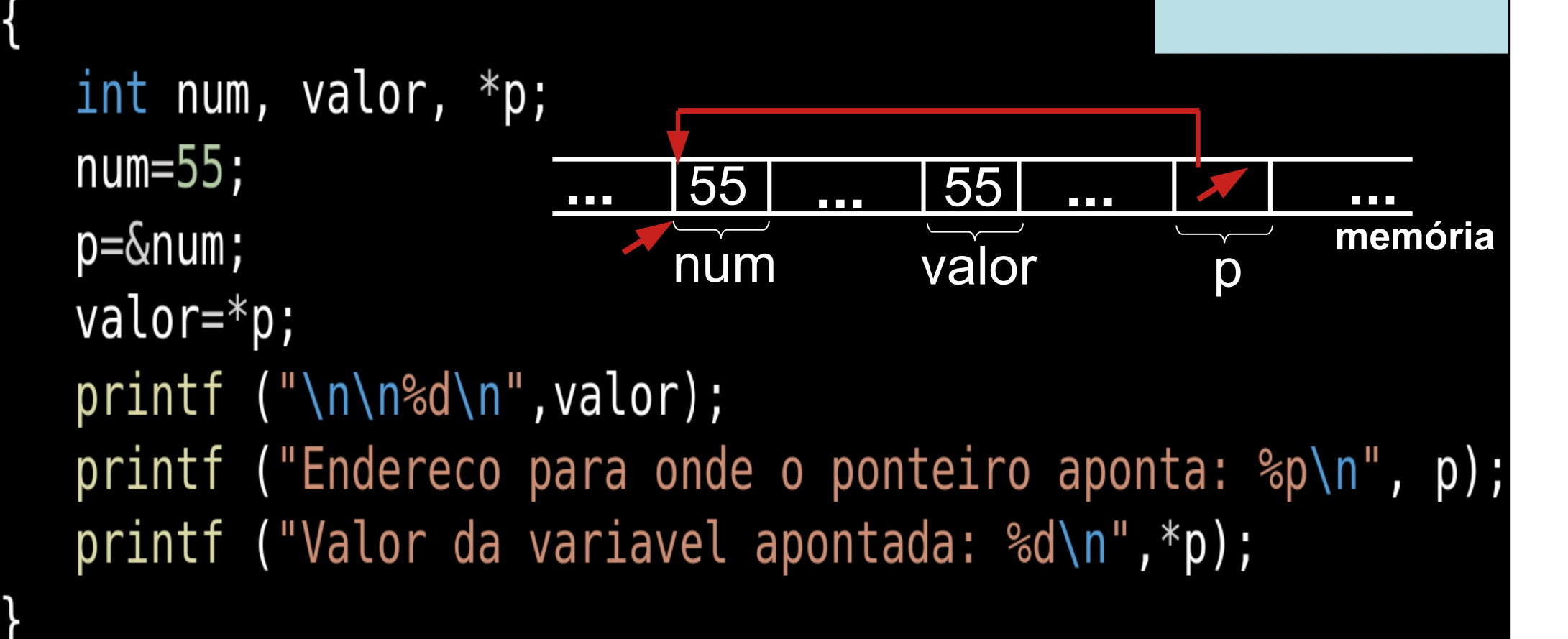

```
\#include <stdio.h>
int main ()
₹
   int num, *p;
   num=55;
   p = \#print f ("\nValor inicial: %d\n",num);
   *p=100;
   print f ("\nValor final: %d\n",num);
```

```
#include <stdio.h>
int main ()
   int num, *p;
   num=55;
   p = \#print f ("\nValor inicial: %d\n", num);
   printf ("Digite um valor inteiro:");
   scanf("%d", p);
   print f ("\nValor final: %d\n",num);
```
{

3. Operações Aritméticas com Ponteiros

a) Atribuição

Se temos dois ponteiros, p1 e p2, e quisermos que p1 aponte para o mesmo lugar que p2, basta fazermos  $p1=p2$ .

 É interessante observar que se o objetivo for que a área de memória apontada por p1 tenha o mesmo conteúdo da área de memória apontada por p2 deve-se fazer \*p1=\*p2.

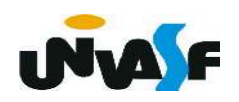

3. Operações Aritméticas com Ponteiros

b) Incremento e Decremento

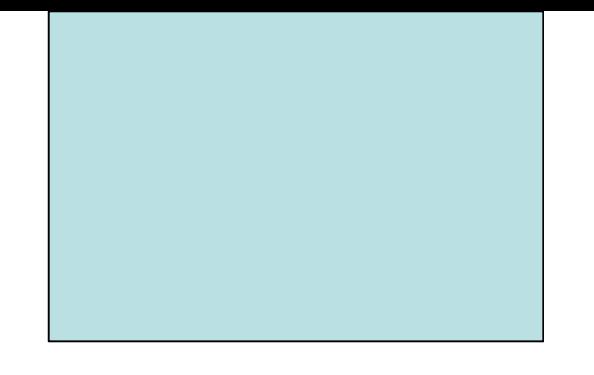

 Quando incrementamos um ponteiro ele passa a apontar para o próximo valor do mesmo tipo para o qual o ponteiro aponta.

 Esta é uma razão pela qual o compilador precisa saber o tipo de um ponteiro.

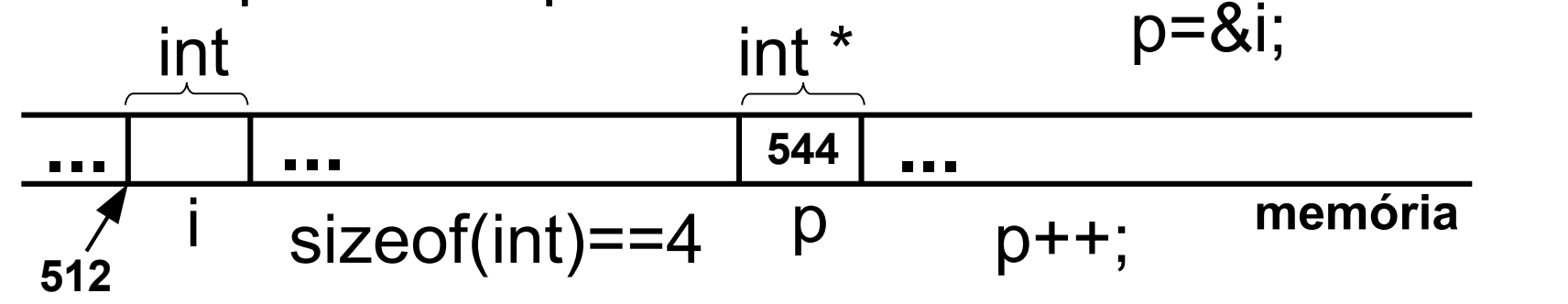

3. Operações Aritméticas com Ponteiros

b) Incremento e Decremento (continuação)

 O decremento funciona de forma semelhante. Supondo que p é um ponteiro, as operações são escritas, por exemplo, como:

> p++; p--;

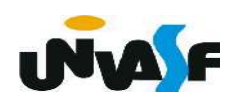

3. Operações Aritméticas com Ponteiros

b) Incremento e Decremento (continuação)

 Estamos falando de operações com ponteiros e não de operações com o conteúdo das áreas de memória para as quais eles apontam.

 Por exemplo, para incrementar o conteúdo da área de memória apontada pelo ponteiro p, faz-se:

 $(*p)++;$ 

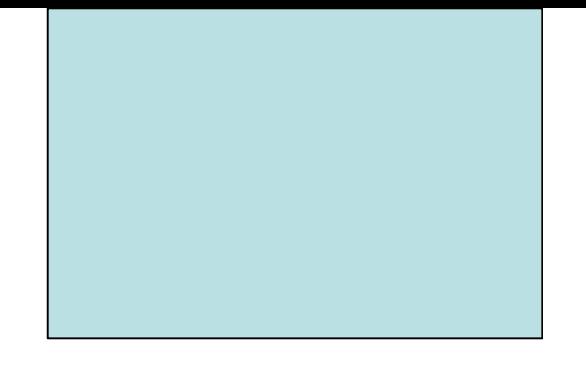

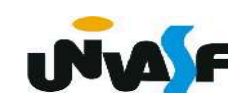

- 3. Operações Aritméticas com Ponteiros
- c) Soma e Subtração de Inteiros com Ponteiros

Vamos supor que você queira incrementar um ponteiro em 15 unidades. Basta fazer:

#### p=p+15; ou p+=15; /\*considerando que p é uma variável do tipo ponteiro\*/

E se você quiser acessar o conteúdo da memória apontada 15 posições adiante:

#### $*(p+15);$

Obs.: A subtração funciona de forma similar.

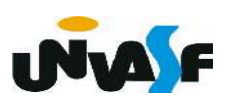

3. Operações Aritméticas com Ponteiros

d) Comparação entre dois Ponteiros

podemos saber se dois ponteiros são iguais ou diferentes (== e !=).

No caso de operações do tipo >, <, >= e <= estamos comparando qual ponteiro aponta para uma posição "mais alta" na memória. A comparação entre dois ponteiros se escreve como a comparação entre outras duas variáveis quaisquer:

Por exemplo, p1>p2

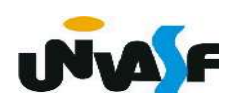

3. Operações Aritméticas com Ponteiros

Há entretanto operações que não podemos efetuar sobre um ponteiro. Não se pode dividir ou multiplicar ponteiros, adicionar dois ponteiros, adicionar ou subtrair floats ou doubles a ponteiros.

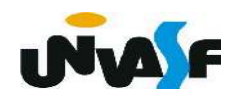

Exercícios:

a) Explique a diferença, caso exista, entre

# $p++$   $(*)++$   $*(+p)$

b) O que quer dizer \*(p+10)?

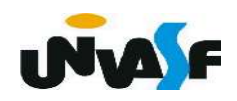

c) Qual o valor de y no final do programa? Escreva um /\* comentário \*/ em cada comando de atribuição explicando o que ele faz e o valor da variável à esquerda do '=' após sua execução. Explique se os parênteses são realmente necessários.

```
#include <sub>stdio.h>int main() \{int *p, y, x;
   y = 0;p = \&y;x = *p;x = 4,++(*p);X - -;
   (*p) += x++;printf ('y = %d\nu', y);
```
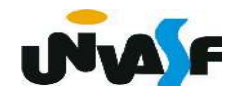

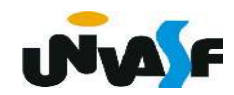

#### - Vetores como ponteiros

 Para que possamos compreender esta similaridade, devemos primeiro entender como a linguagem C trata vetores.

Quando declaramos um vetor da seguinte forma:

tipo da variável nome da variável [tam1][tam2] ... [tamN];

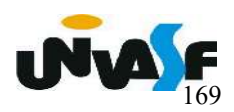

#### - Vetores como ponteiros

O compilador C calcula o tamanho, em bytes, necessário para armazenar este vetor. Como vimos, este tamanho é:

 $tam1$  x  $tam2$  x  $tam3$  x  $...$  x  $tamN$  x  $tamanh$ o do tipo

O compilador então aloca este número de bytes em um espaço livre de memória. O nome da variável declarada é na verdade um ponteiro para o tipo dos elementos do vetor que aponta para o endereço inicial da área alocada.

#### - Vetores como ponteiros

 Mas, aí surge a pergunta: então como é que podemos usar a seguinte notação?

#### nome da variávelfíndice]

 Isto pode ser facilmente explicado desde que você entenda que a notação acima é absolutamente equivalente a se fazer:

\*(nome\_da\_variável+índice)

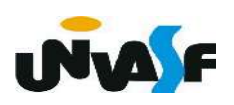

#### - Vetores como ponteiros

 Dessa forma, um ponteiro pode ser utilizado, por exemplo, para fazer uma varredura sequencial de uma matriz. Pois, quando temos que varrer todos os elementos de uma matriz de uma forma sequencial, podemos usar um ponteiro, o qual vamos incrementando.

Qual seria a vantagem em se fazer uma varredura sequencial usando ponteiros?

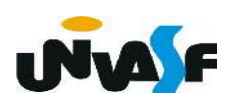

#### - Vetores como ponteiros

Considere o seguinte programa para zerar uma

matriz:

```
int main ()
   float matrx [50][50];
   int i, j;
   for (i=0; i<50; i++)for (i=0; i<50; i++)\text{matrx}[i][j]=0.0;
```
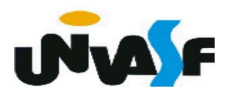

### - Vetores como ponteiros

Podemos reescrevê-lo usando ponteiros:

```
int main ()
\{float matrx [50][50], *p;
   int count;
   for (count=0, p=matrx[0]/*p=\delta_{matrx}[0][0]*/; count<2500; count++)
      *(p++)=0.0;
```
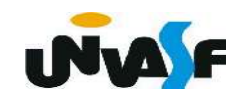

 Qual seria a vantagem em se fazer uma varredura sequencial usando ponteiros?

> for  $(i=0; i<50; i++)$ for  $(j=0; j<50; j++)$  $\text{matrx}[i][j]=0.0;$

\*(matrx+i\*50+j)

for  $(count=0, p=matrix[0]/*p=\delta_{max}[0][0]*/; count<2500; count++)$  $*(p++)=0.0;$ 

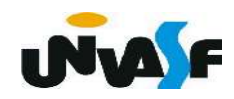

#### - Vetores como ponteiros

 Há uma diferença entre o nome de um vetor e um ponteiro que deve ser destacada: um ponteiro é uma variável. Mas, o nome de um vetor não é uma variável. Isto significa, que não se consegue alterar o endereço que é apontado pelo "nome do vetor". Logo:

```
 int vetor[10], *ponteiro, i;
ponteiro = &i;
/* as operações a seguir são inválidas */
vetor = vetor + 2;
 vetor++; 
vetor = ponteiro;
```
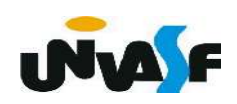

- Vetores como ponteiros

 Se testarmos as operações anteriores em nossos compiladores. Eles darão, por exemplo, uma mensagem de erro do tipo:

- Lvalue;
- incompatible types in assignment.

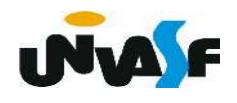

- Vetores como ponteiros

Exercício:

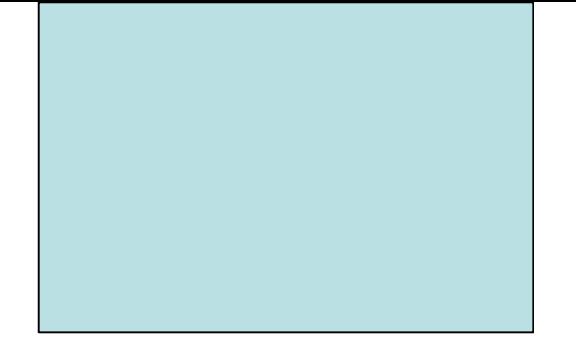

Construa um programa que declare uma matriz [3,4] de inteiros e a inicializa da seguinte forma:

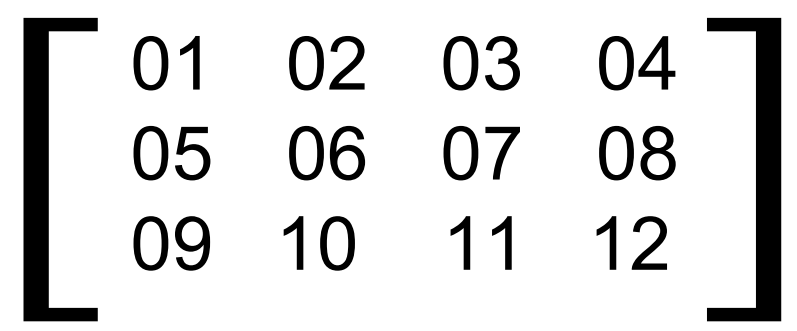

Depois, a imprima na saída padrão com o layout apresentado. As manipulações da matriz deve ser feitas utilizando um ponteiro.

```
#include <stdio.h>
#define nl 3
#define nc 4
int main () \{int matriz[nl][nc], *p, i;
     for (i=0, p=\&matrix[0][0]; i<nl*nc; i++)*(p++)=i+1;for (i=0, p=matrix[0]; i<nl*nc; i++)if (!( i<sup>s</sup>nc))
                printf (" | %02d " , * (p+i));else
                if (i\textdegree-4=nc-1)01_0 02_1 03_2 04_3print(f("%02d | \n\|, * (p+i));05_4 06_5 07_6 08_7else
  09<sub>8</sub> 10 9 11<sub>10</sub> 12<sub>11</sub>
                     print(f("%02d", *(p+i));
```